## **Frequently Asked Questions regarding Filing Proof of Rehabilitation Claim (Updated on September 21, 2018)**

To All Concerned:

Rehabilitation Debtor: MtGox Co., Ltd. Rehabilitation Trustee: Nobuaki Kobayashi, Attorney-at-law

**Note:** This FAQ will be updated from time to time as we receive inquiries from Users. Please check the website frequently.

**Note:** If you have a question that is not addressed in this FAQ, please contact the call center below. Please note that **we are not able to respond to e-mail inquiries.**

Phone: +81-3-4588-3922 (English)/03-4588-3921 (Japanese) Hours: Mondays – Fridays (excluding Japanese holidays) English: 1:00 p.m. to 10:00 p.m. (Japan time) Japanese: 10:00 a.m. to 5:00 p.m. (Japan time)

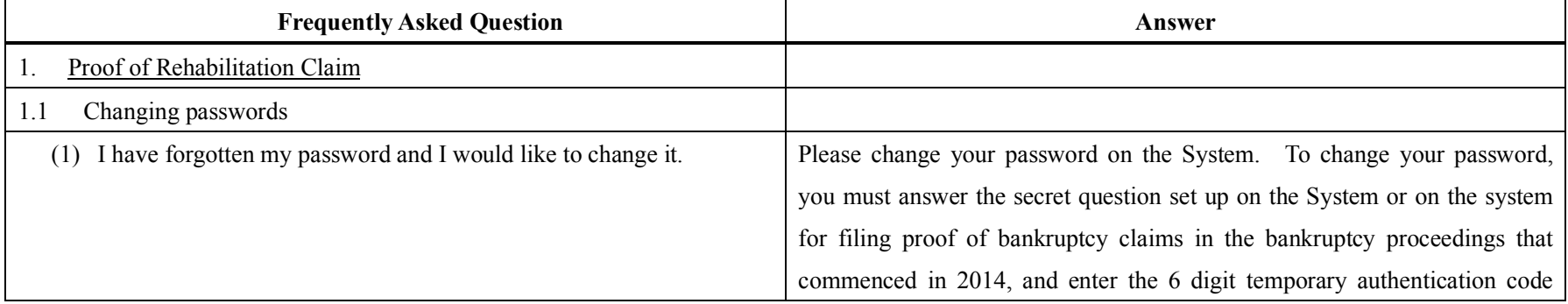

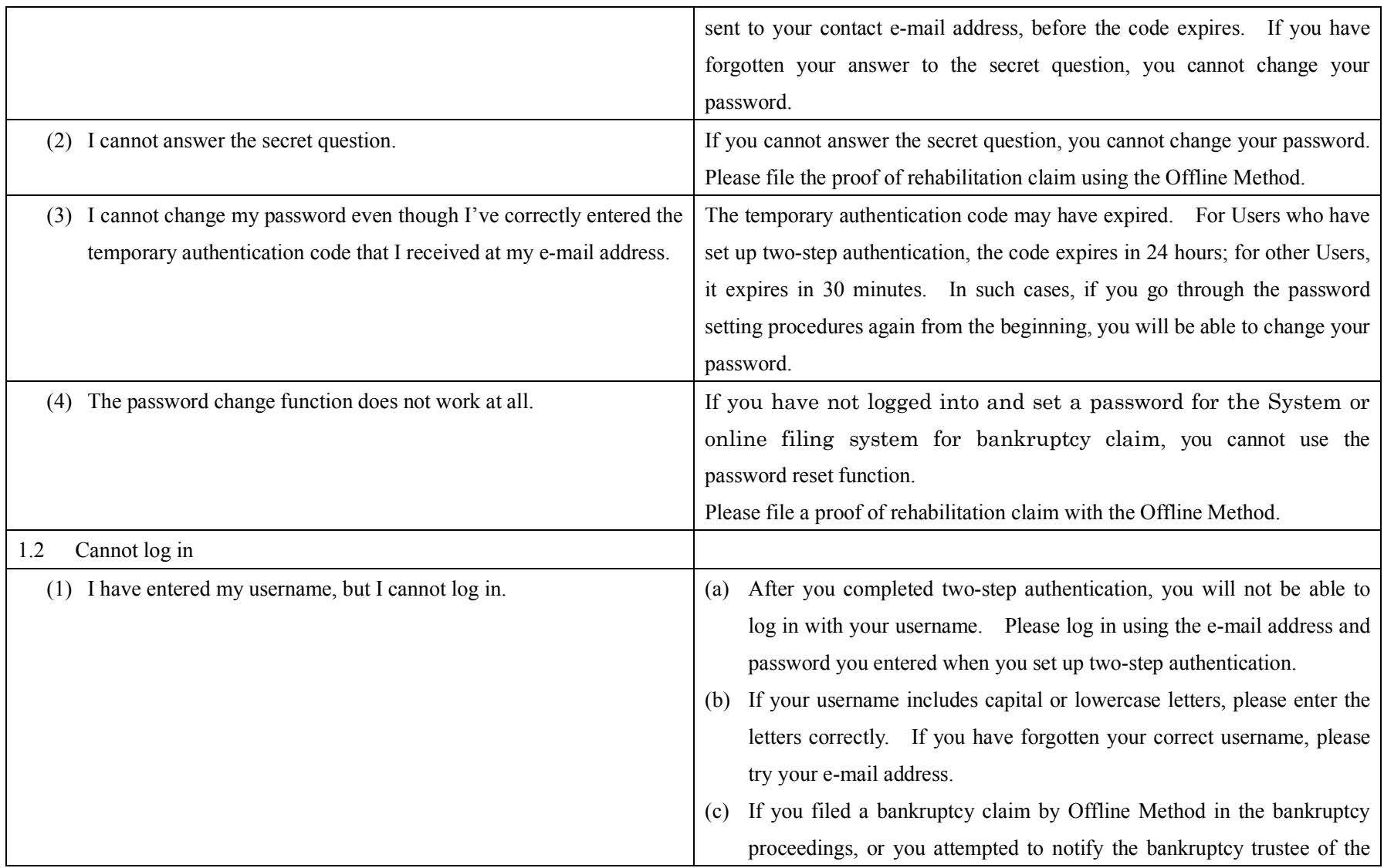

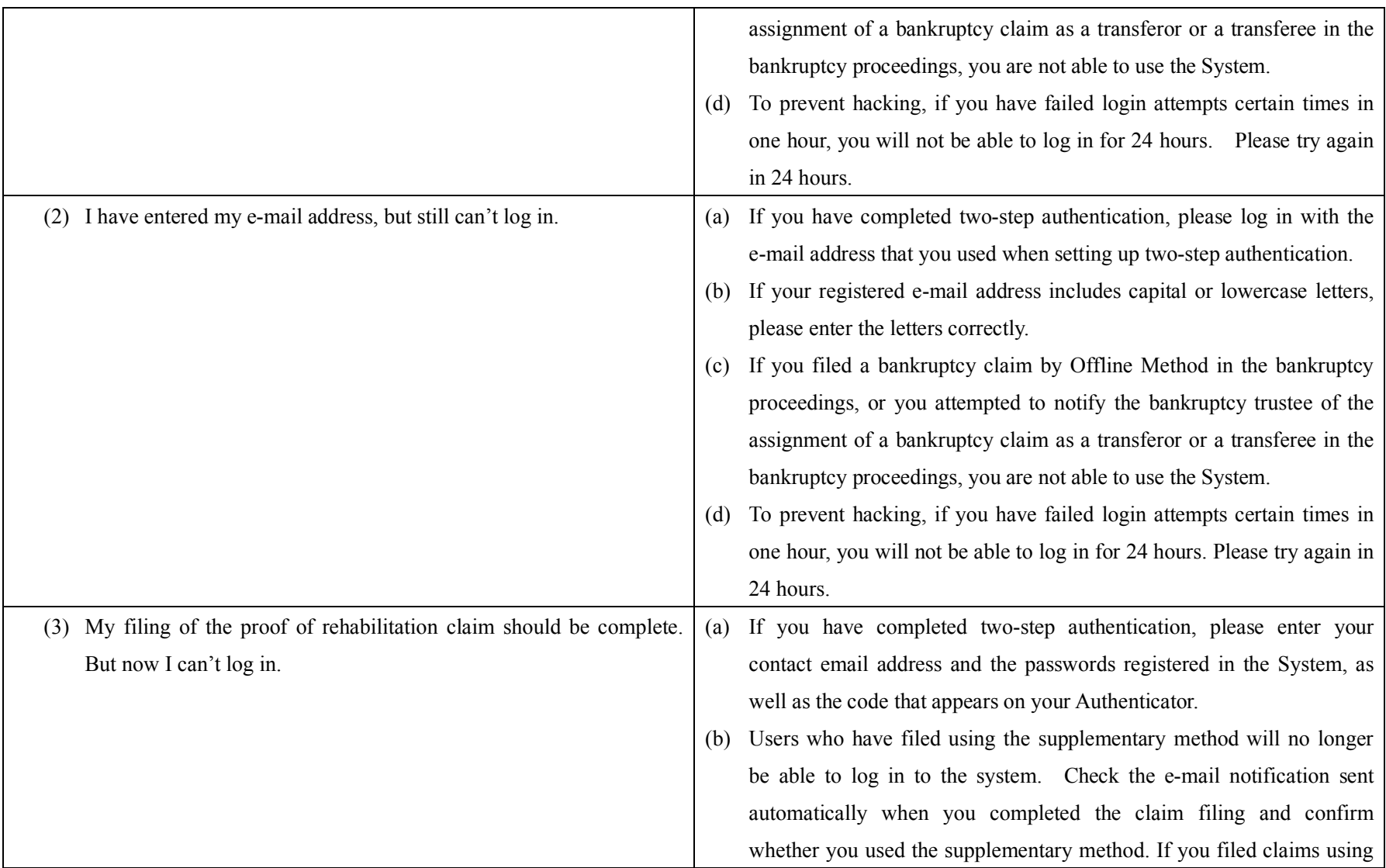

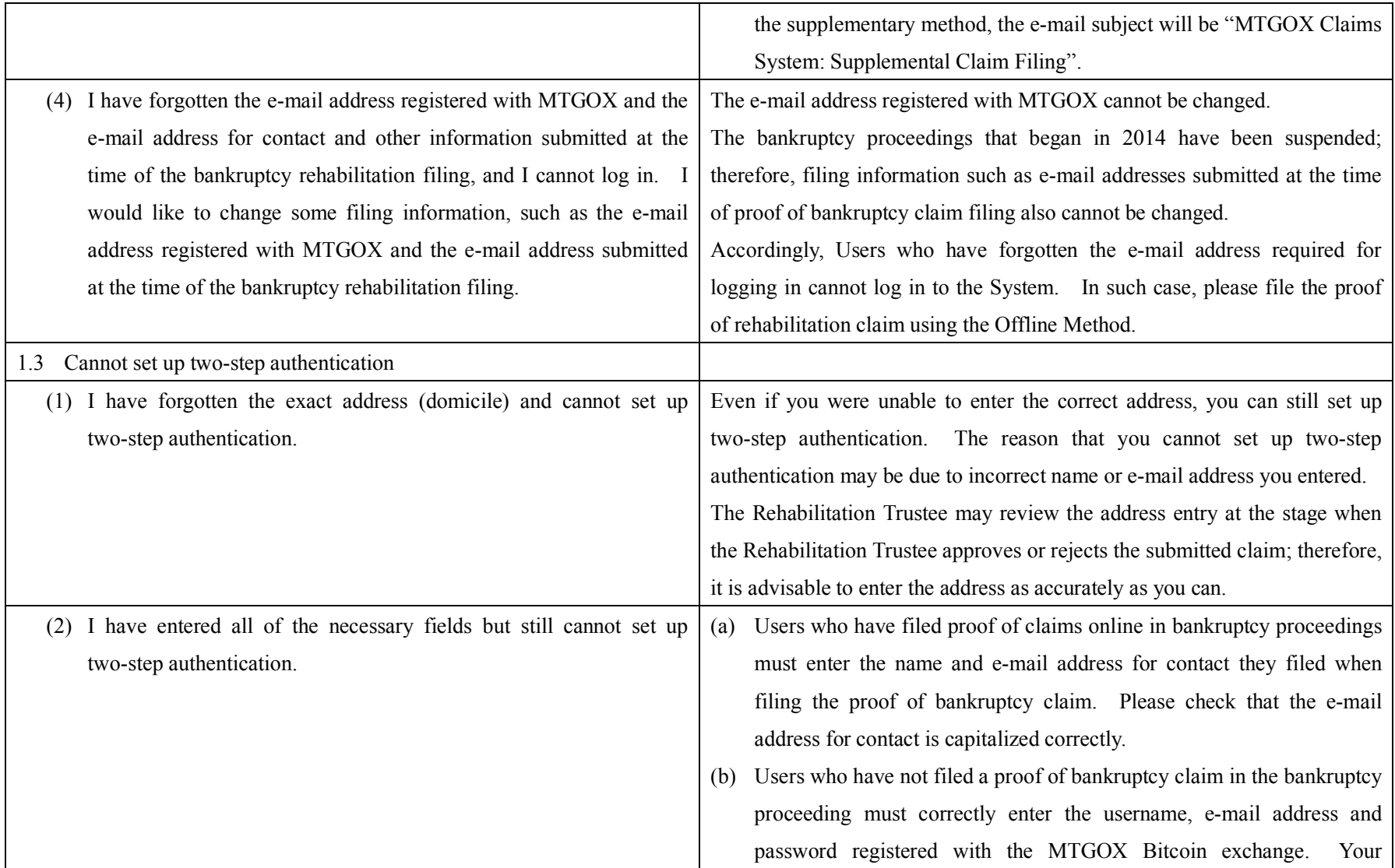

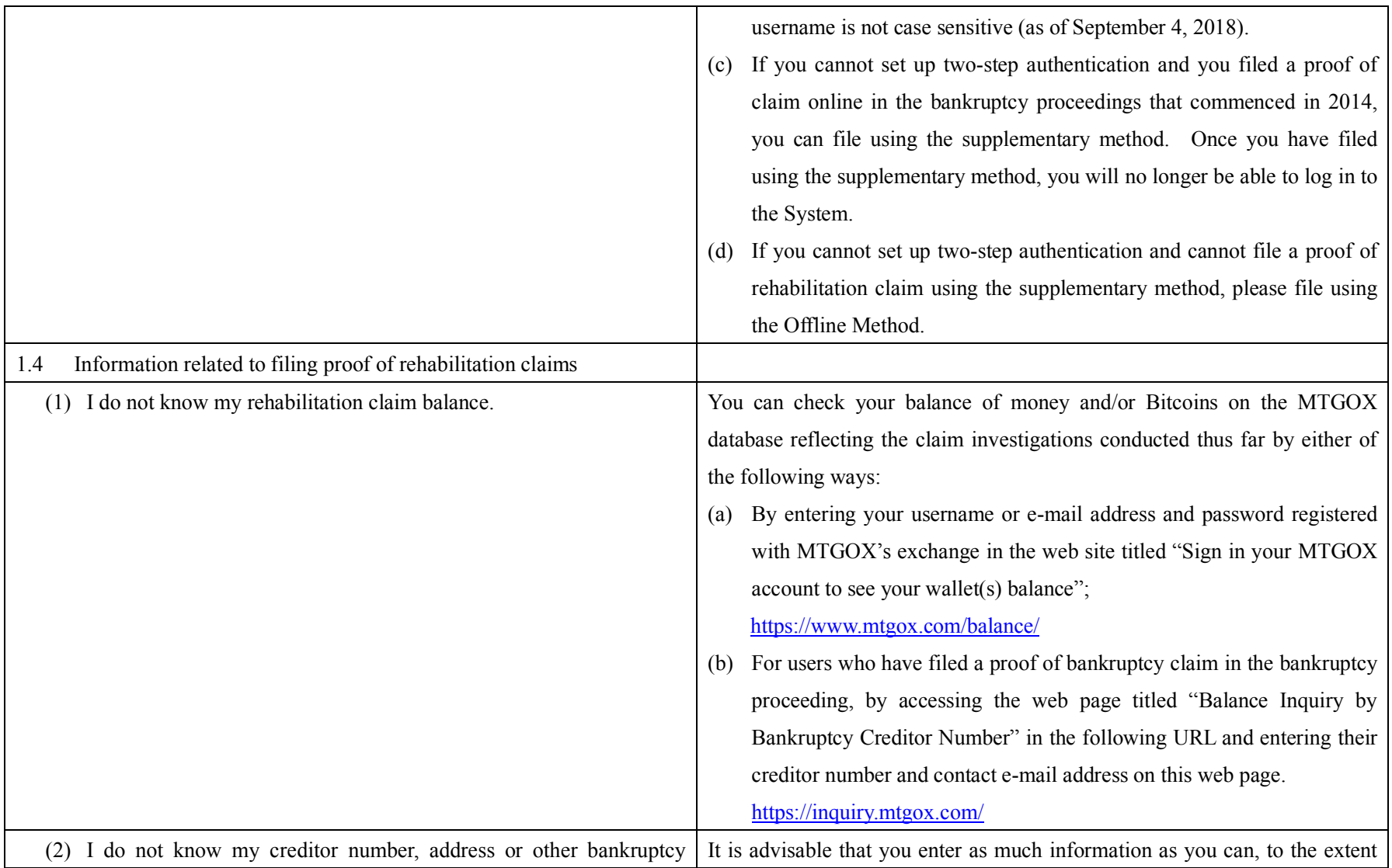

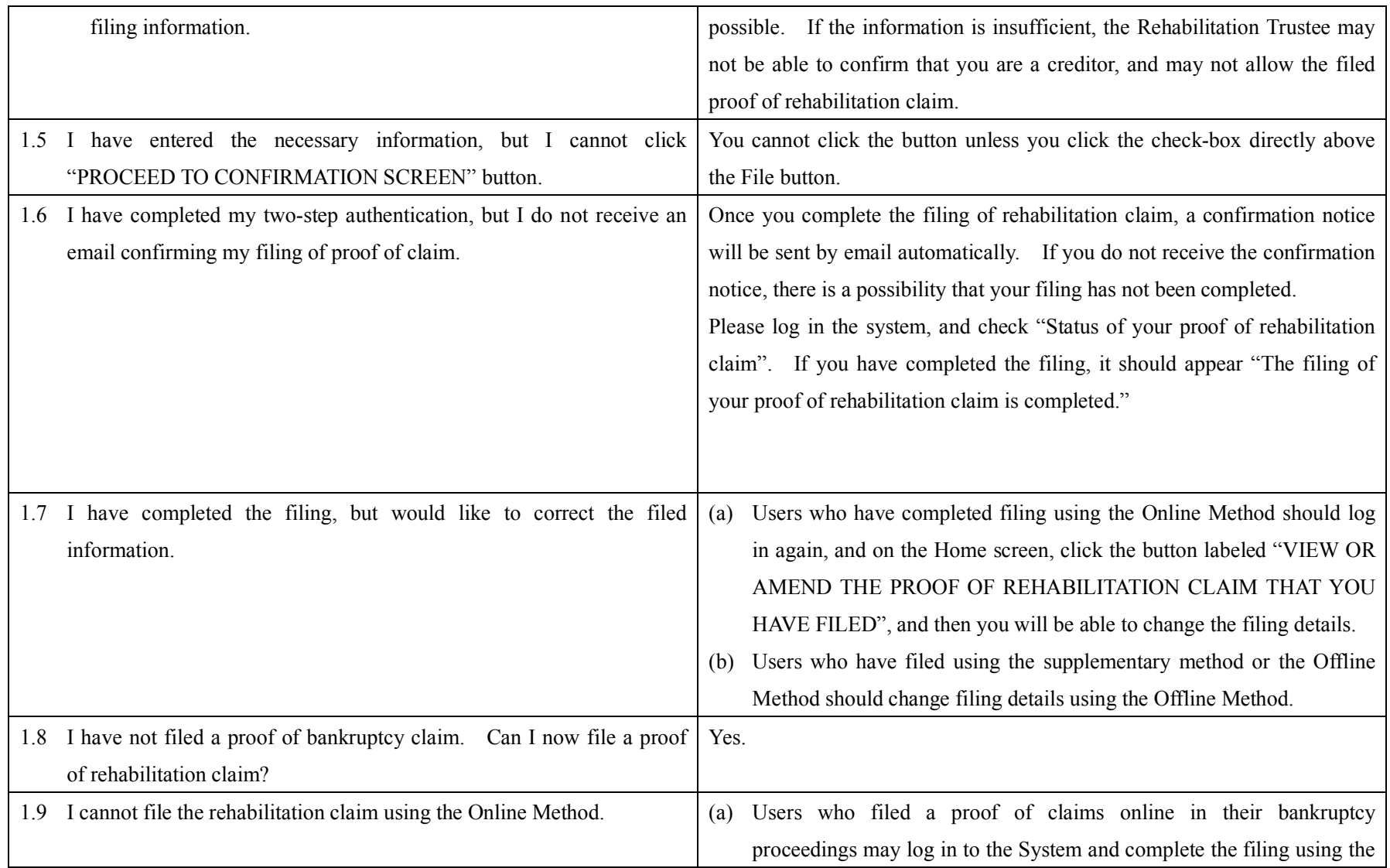

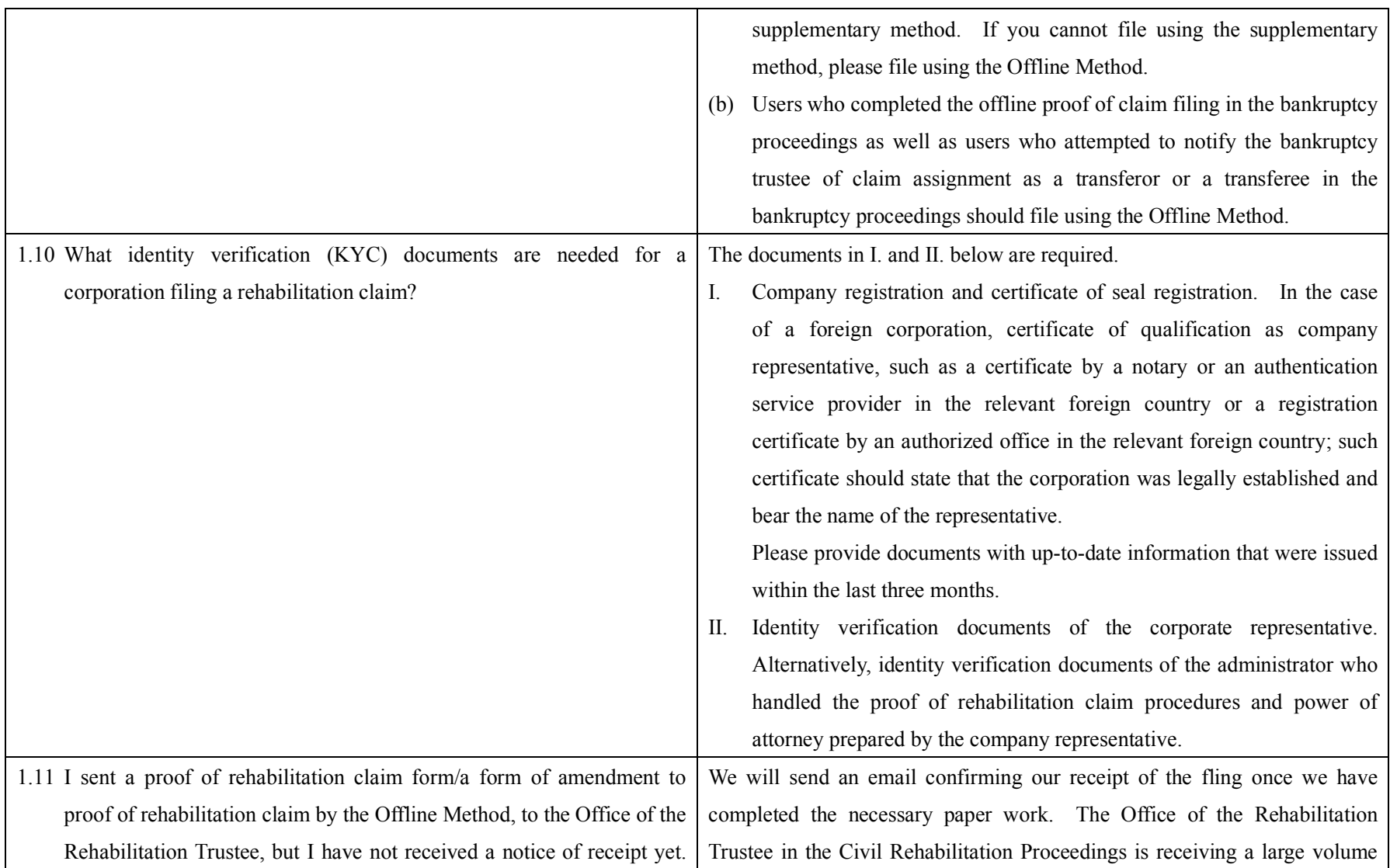

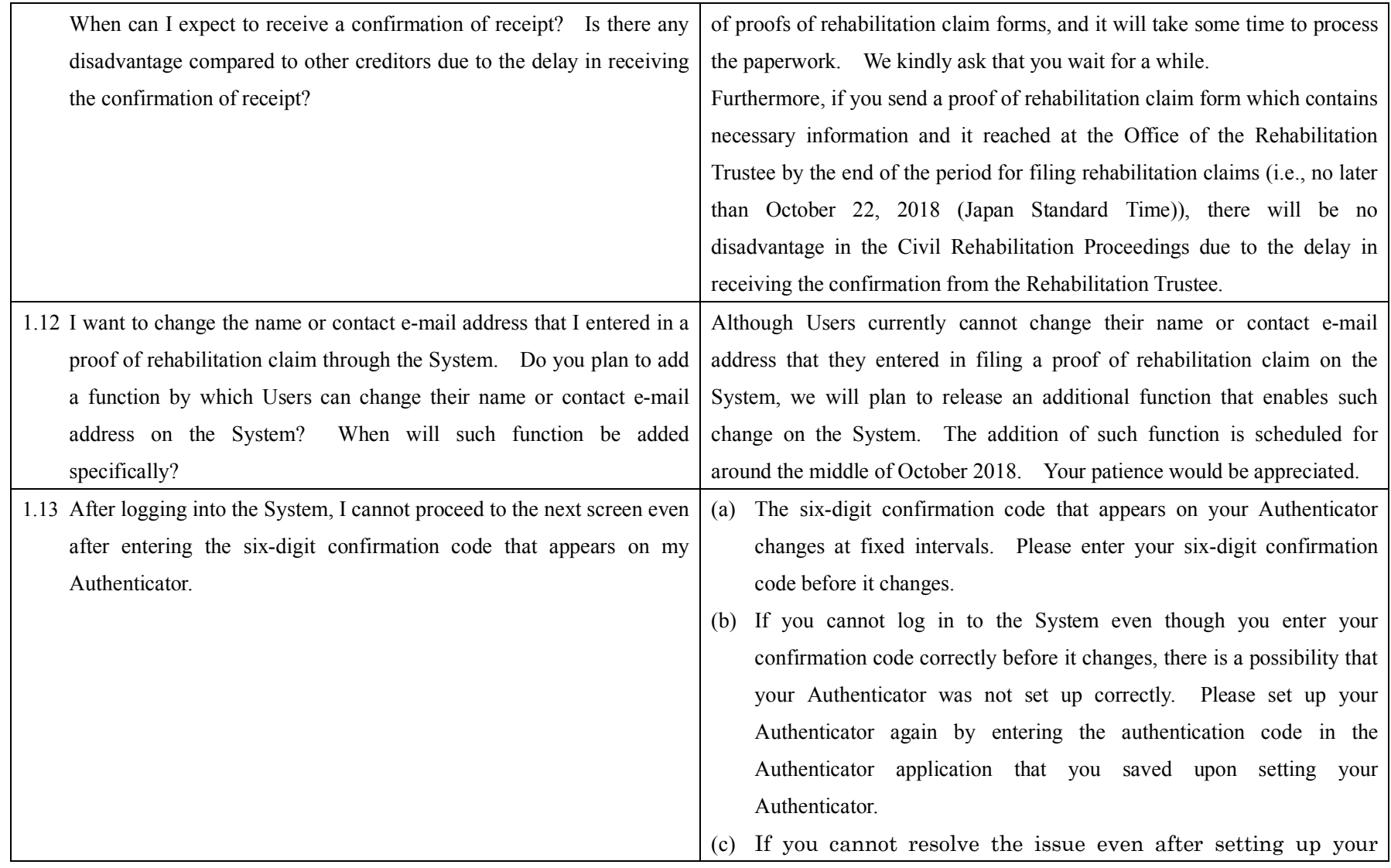

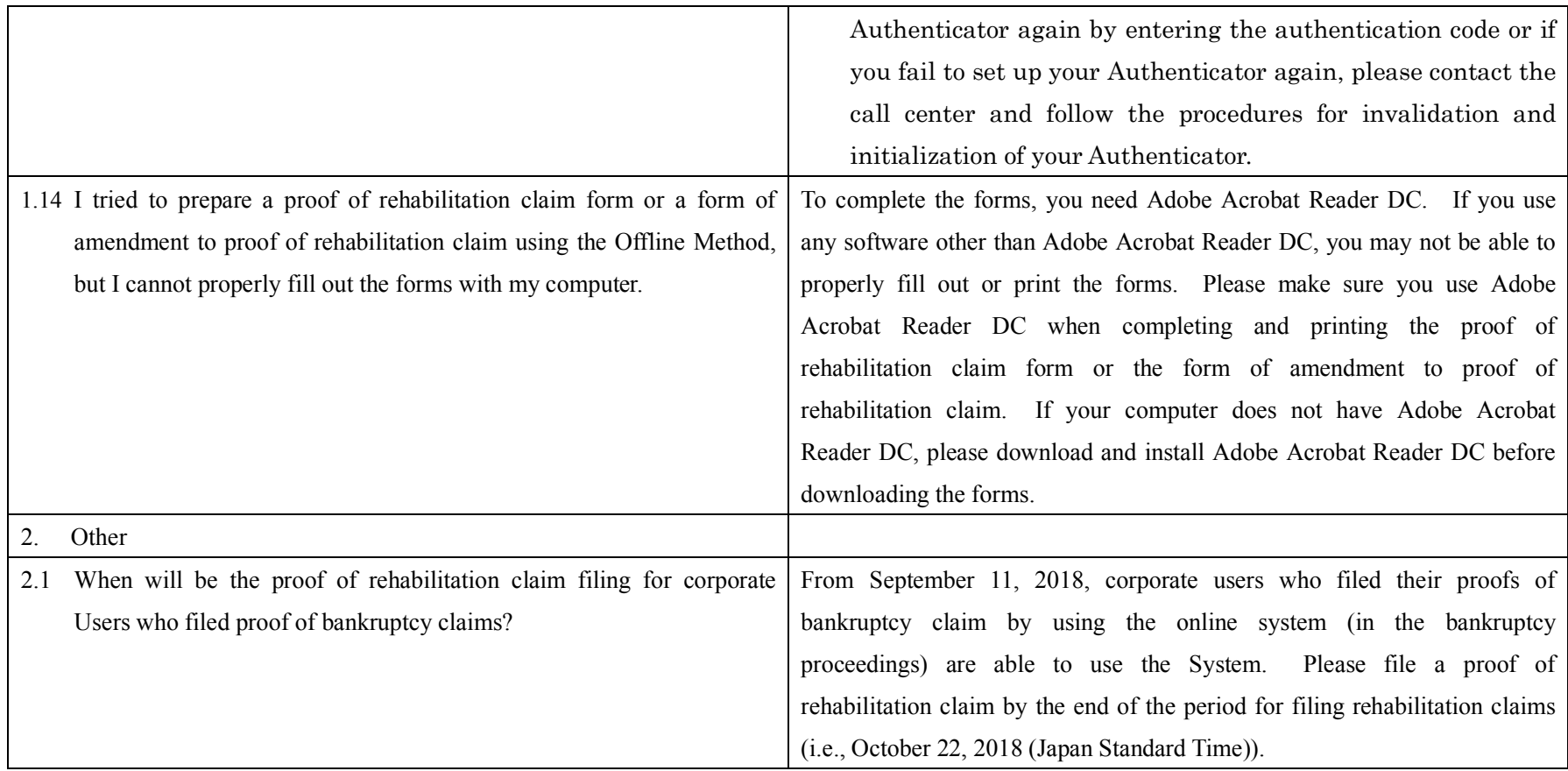

End